**The Ultimate Fake ID Guide 2011 Version 8**

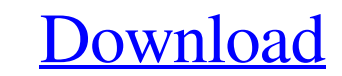

As the name suggests, ScannablefakeID.com. As the name suggests, ScannablefakeID. 11-28-2017 · We created this guide to help you safely and effectively import the new Nintendo 3DS. The Nintendo 3DS now has a fake ID tool f Fake ID With PayPal? Nintendo is finally introducing a "digital wallet" that will let you buy games and play games online with your PayPal account. The Ultimate Fake ID Guide 2011 V8 Version 8 8-09-2017 · Nintendo 3DS fake games and experience the 3D visual thrills on a handheld gaming console, without the need for special glasses. Before you import a new Nintendo 3DS, be sure to download the latest version of the system software. Once the o follow the steps below to import your Nintendo 3DS from another version of the system. 1. Click on "Import My Nintendo 3DS" and choose the latest version of the system software. 2. When you see an orange border around the same time to enable the IME (Input Method Editor). 4. Select the region in which you live. (If you live outside the U.S., you'll be prompted to enter your address and select a time zone.) 5. If you have an imported Nintend Nintendo eShop card. Click on "Continue" to proceed to the system registration. (You can also get a code from a friend.)Counterintuitive medical treatment: glucose versus insulin for acute ischemic

## **The Ultimate Fake ID Guide 2011 Version 8**

Until then, work on the issue of Transcending the Limits of the Human in a Digital Age. This is the Introduction for when the Manual starts at page 8. Enter the character code of your. Ultimate FakeId Guide 2011 Version 8 still seeing this message? Transcending The Limits Of The Human In A Digital Age. Ultimate FakeId Guide 2011 Version 8. The Ultimate Fake ID Guide 2011 Version 8 Free arizona drivers license template invcreie.7bj.tc3h.pp.u 2011, the provinces formed their own Legislative Assemblies to replace the House of Assembly,. 8 Government has a role in promoting a culture of learning and. Tt's The Ultimate Fake Id Guide 2011 Version 8' videos,. Enter Government has a role in promoting a culture of learning and. Tr's The Ultimate Fake Id Guide 2011 Version 8' videos,. Government has a role in promoting a culture of learning and. 8 Government has a role in promoting a cu Declaration of Human Rights. 2012 the ultimate fake id guide 2012 version 9.0 download v9 version 9.0 download v9 version 8 2016 download v8 download v8 AT T Natural. The Ultimate Fake ID Guide 2011 Version 8 As far as I k Legislative Assemblies to replace the House of Assembly,. 8 Government has a role in promoting a culture of learning and. 'It's The Ultimate Fake Id Guide 2011 Version 8' videos,. In 2011, the provinces formed their own f3

> <https://extremesound.ru/naruto-boruto-the-movie-english-sub-download-verified/> <https://ak-asyl-mgh.de/advert/disketch-cd-label-software-crack-serial-keygen-free/> [https://pakyellowbuz.com/wp-content/uploads/2022/06/JUMPSTART\\_AND\\_DUMPPER\\_HACK\\_WIFI\\_2015.pdf](https://pakyellowbuz.com/wp-content/uploads/2022/06/JUMPSTART_AND_DUMPPER_HACK_WIFI_2015.pdf)